## [163cpcom http://www.163cp.com](http://www.163cp.com)

 $100$ 

<http://www.163cp.com/post/14.html>

, desonny  $\sim$  3

 $QQ$ ,  $\blacksquare$ 

 $\omega$ , ,

is the set of the set of the set of the set of the set of the set of the set of the set of the set of the set of the set of the set of the set of the set of the set of the set of the set of the set of the set of the set o

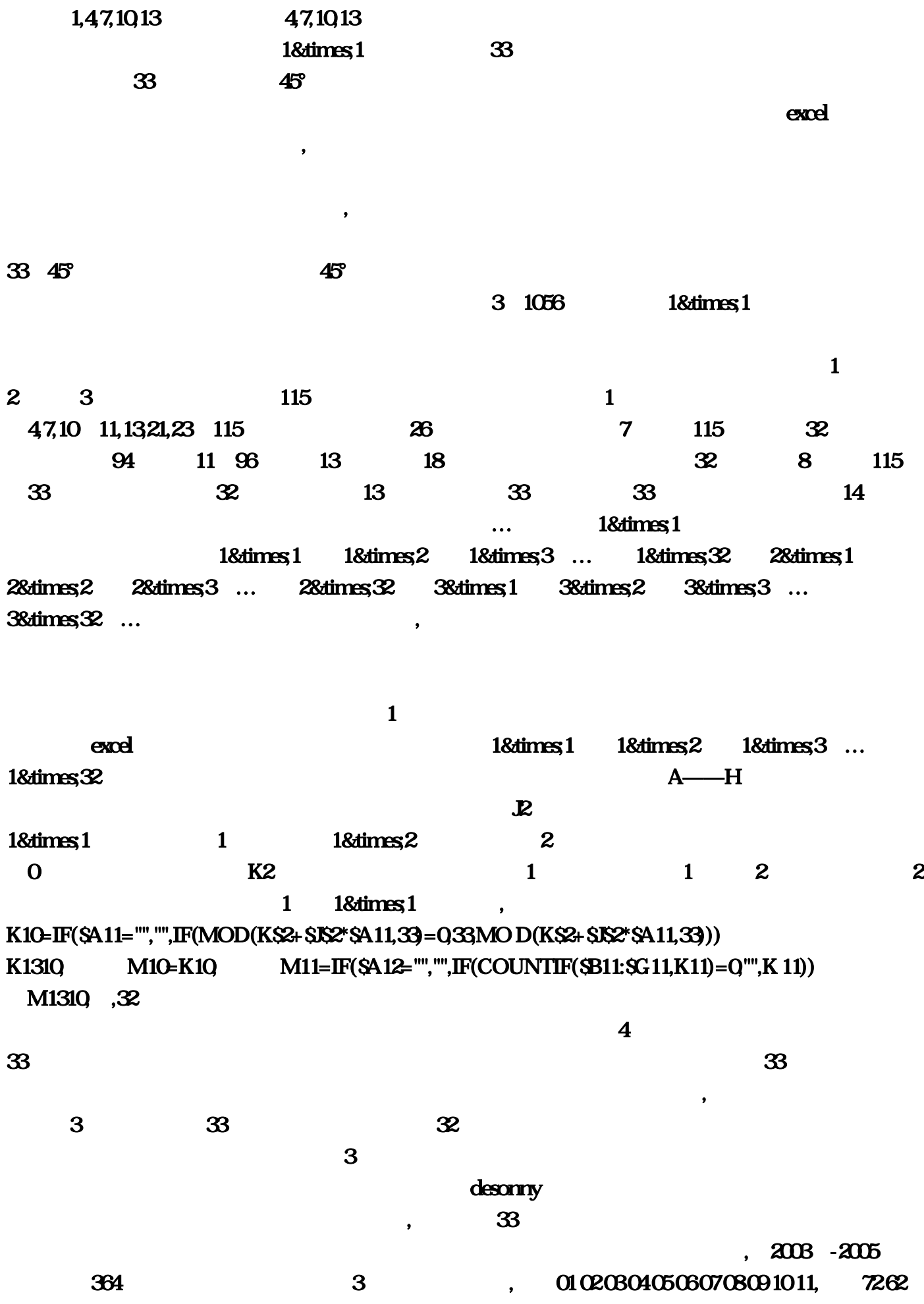

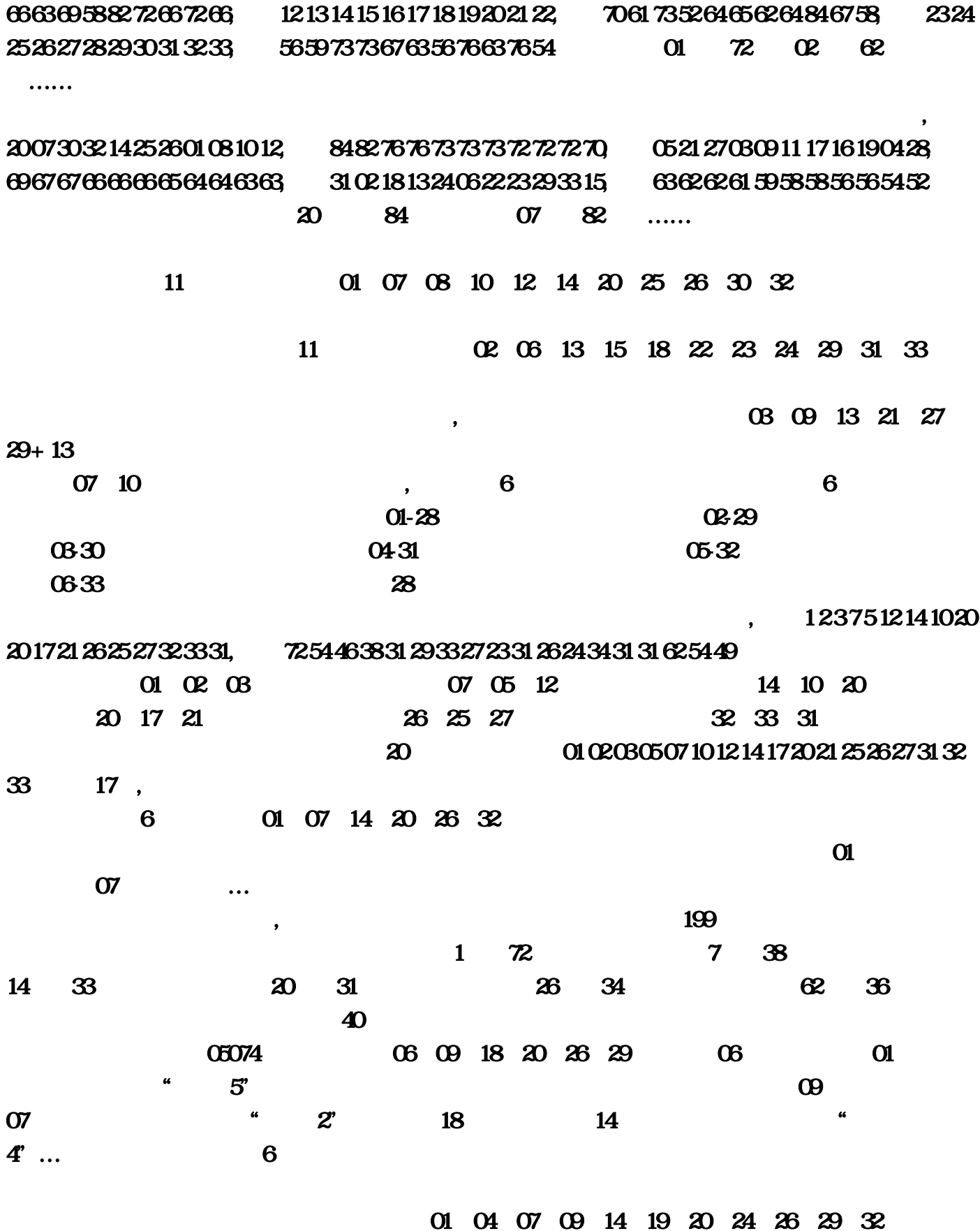

565973736763566637654

 $K2$ 

 $115$ 

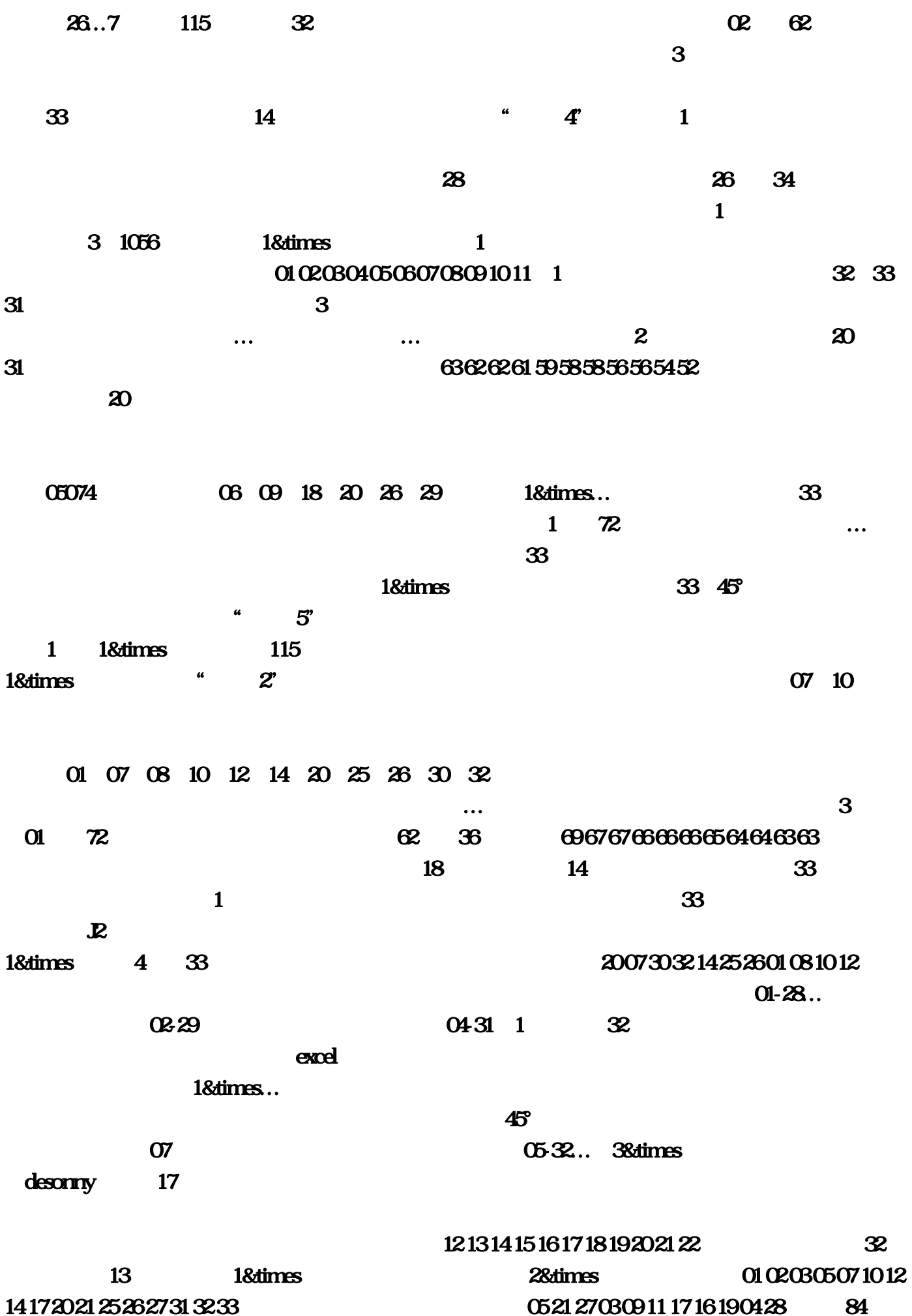

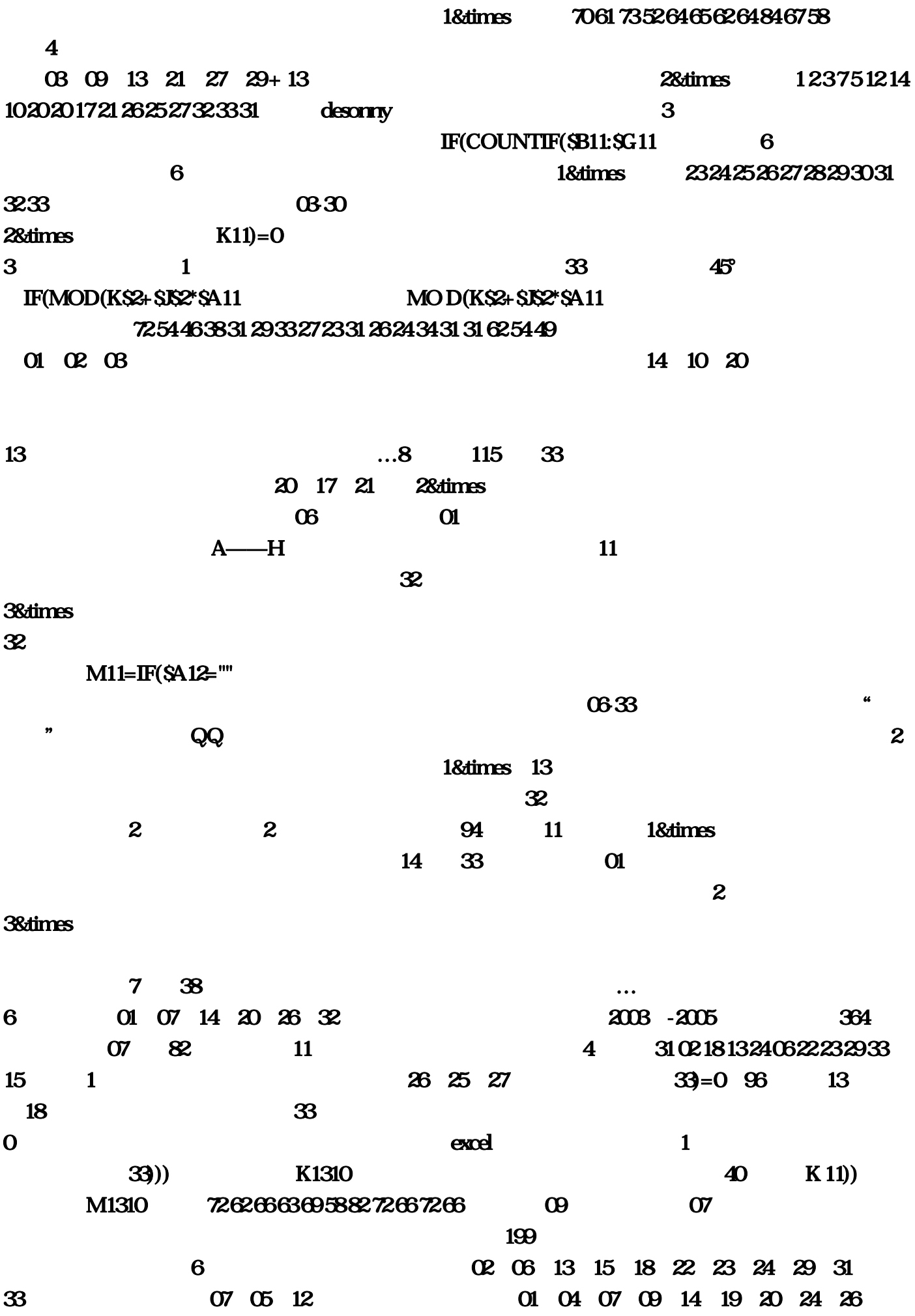

29、32。次数越少说明出号几率越小。

 $M10=K10$  8482 76 76 73 73 72 72 72 70 20, and 1& times  $K10=IF(SA11="$ estate definition of the state of the state of the state of the state of the state of the state of the state of the state of the state of the state of the state of the state of the state of the state of the state of the st 1 3&dimes